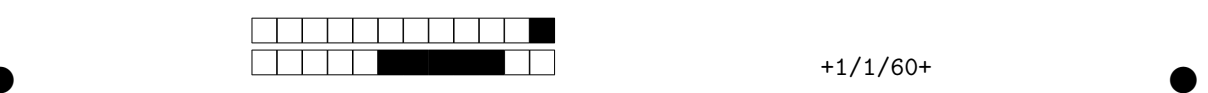

## **INF1013L ASR1 Unix, exemple de sujet**

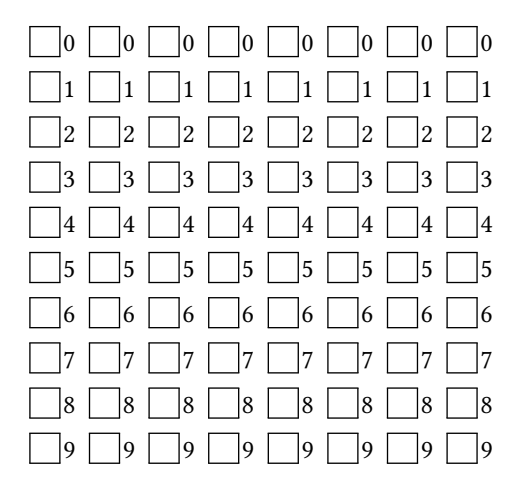

*←−* Indiquez votre code étudiant, de gauche à droite en noircissant une case par colonne. Indiquez votre nom et prénom au dessous.

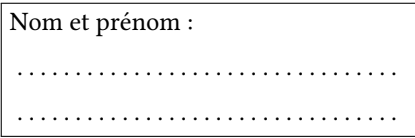

Durée 15 minutes. Remplissez de noir la case de l'**unique** bonne réponse, ne redessinez pas une case effacée, n'écrivez rien sur la copie. Cet énoncé ne contient **aucune** double cotes, si vous en voyez, c'est que ce sont des guillemets. S'il y a plus d'une case noircie : pas de point.

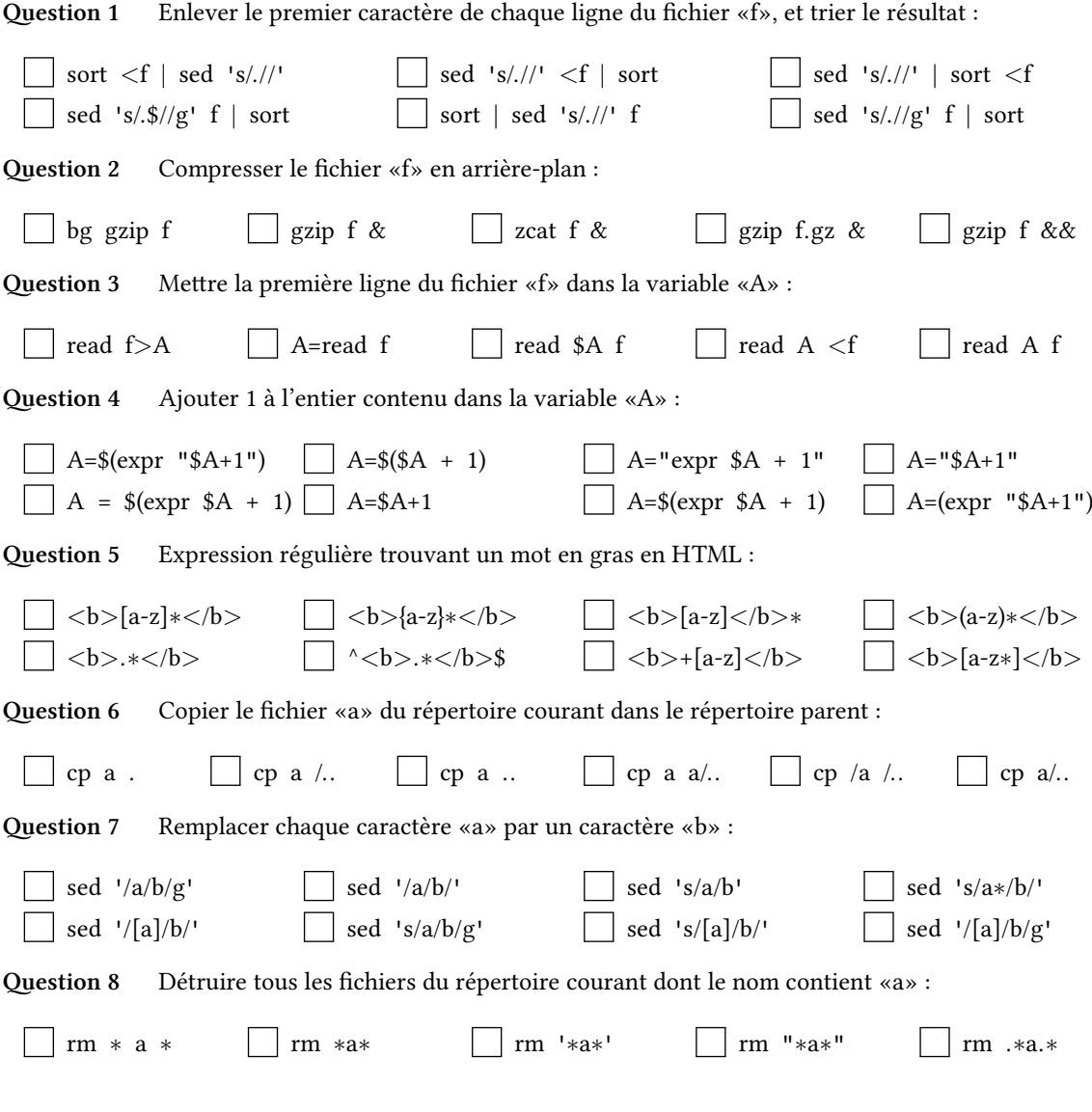

 $\bullet$  and  $\bullet$  and  $\bullet$  and  $\bullet$  and  $\bullet$  and  $\bullet$  and  $\bullet$  and  $\bullet$  and  $\bullet$  and  $\bullet$ 

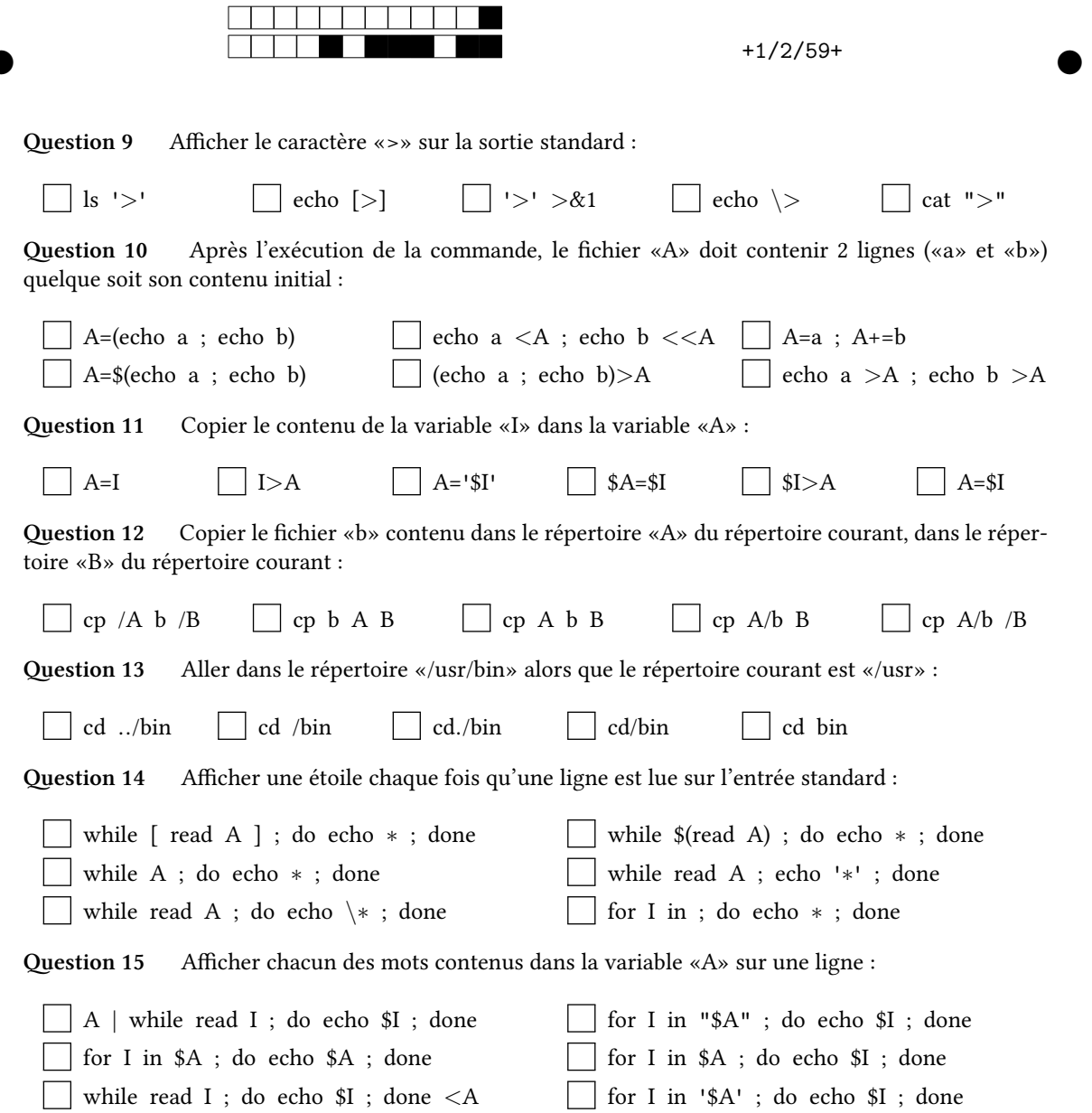

 $\bullet$  and  $\bullet$  and  $\bullet$  and  $\bullet$  and  $\bullet$  and  $\bullet$  and  $\bullet$  and  $\bullet$  and  $\bullet$  and  $\bullet$